## SAP ABAP table NODE2STRUC {Connection node <-> structure}

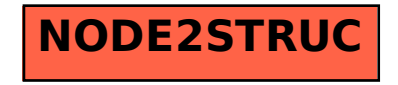